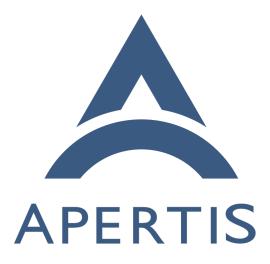

Text To Speech

# <sup>1</sup> Contents

| 2  | Text To Speech 2                            |
|----|---------------------------------------------|
| 3  | Introduction                                |
| 4  | Terminology and concepts                    |
| 5  | Text to speech $(TTS)$                      |
| 6  | Voice                                       |
| 7  | Use cases                                   |
| 8  | News application                            |
| 9  | Back in a news application                  |
| 10 | New e-mail notification                     |
| 11 | New e-mail notification then going back     |
| 12 | New meeting notification then cancelled     |
| 13 | Incoming phone call                         |
| 14 | Voice installed with the SDK                |
| 15 | Installable voice bundle                    |
| 16 | Voice backend in the automotive domain      |
| 17 | Installable languages                       |
| 18 | Voice configuration                         |
| 19 | Per-request emphasis                        |
| 20 | Non-phonetic place names                    |
| 21 | Driving abroad                              |
| 22 | Multiple concurrent TTS requests            |
| 23 | Permissions to use TTS API                  |
| 24 | Multiple output speakers                    |
| 25 | Custom TTS implementation in an application |
| 26 | Non-use-cases                               |
| 27 | Accessibility for users with reduced vision |
| 28 | Requirements                                |
| 29 | Basic TTS API                               |
| 30 | Progress signalling API                     |
| 31 | Output policy decided by audio manager      |
| 32 | Output streams are mixable                  |
| 33 | Runtime-swappable voice backends            |
| 34 | Installable voice backends                  |
| 35 | Default SDK voice backend                   |
| 36 | Voice backends are not latency sensitive    |
| 37 | System-wide voice configuration             |
| 38 | Pronunciation data for non-phonetic words   |
| 39 | Per-request language support                |
| 40 | Support for concurrent requests             |
| 41 | Prioritisation for concurrent requests      |
| 42 | Output routing policy                       |
| 43 | Permission for using TTS system             |
| 44 | Existing text to speech systems             |
| 45 | Android                                     |

| 46 | iOS                                                                                                    | 0 |
|----|----------------------------------------------------------------------------------------------------|---|
| 47 | Previous eCore TTS API                                                                                                    | 0 |
| 48 | speech-dispatcher                                                                                                    | 1 |
| 49 | TTS voices                                                                                                    | 1 |
| 50 | Approach                                                                                                    | 2 |
| 51 | Overall architecture                                                                                                    | 3 |
| 52 | Alternative centralised design                                                                                                    | 3 |
| 53 | Use of speech-dispatcher                                                                                                    | 3 |
| 54 | TTS library                                                                                                    | 4 |
| 55 | Installable and swappable backends                                                                                                    | 4 |
| 56 | SDK default backend                                                                                                    | 5 |
| 57 | Global configuration                                                                                                    | 5 |
| 58 | Per-request configuration                                                                                                    | 6 |
| 59 | Sound icons                                                                                                    | 6 |
| 60 | Request prioritisation $\ldots \ldots \ldots \ldots \ldots \ldots \ldots \ldots \ldots \ldots \ldots \ldots \ldots \ldots \ldots \ldots \ldots \ldots \ldots$ | 6 |
| 61 | PulseAudio output                                                                                                    | 7 |
| 62 | Testability $\ldots \ldots \ldots \ldots \ldots \ldots \ldots \ldots \ldots \ldots \ldots \ldots \ldots \ldots \ldots \ldots \ldots \ldots \ldots$            | 8 |
| 63 | Security $\ldots \ldots \ldots \ldots \ldots \ldots \ldots \ldots \ldots \ldots \ldots \ldots \ldots \ldots \ldots \ldots \ldots \ldots \ldots$               | 9 |
| 64 | Suggested roadmap                                                                                                    | 0 |
| 65 | Requirements $\ldots \ldots \ldots \ldots \ldots \ldots \ldots \ldots \ldots \ldots \ldots \ldots \ldots \ldots \ldots \ldots 2$                              | 0 |
| 66 | Summary of recommendations                                                                                                    | 1 |
| 67 | Appendix A: Suggested TTS API                                                                                                    | 1 |

## <sup>68</sup> Text To Speech

## 69 Introduction

<sup>70</sup> This documents possible approaches to designing an API for text to speech <sup>71</sup> (TTS) services for an Apertis system in a vehicle.

This document proposes an API for the text to speech service in Appendix: A
suggested TTS API. This API is not finalised, and is merely a suggestion. It
may be refined in future versions of this document, or when implementation is
started.

<sup>76</sup> The major considerations with a TTS API are:

• Simple API for applications to use

- Swappable voices through the application bundling system and application
   store
- Output priorities controlled by the same set of audio manager policies which control other application audio output

## <sup>82</sup> Terminology and concepts

#### <sup>83</sup> Text to speech (TTS)

Text to speech (TTS) is the process of converting a string of text into spoken words in the user's language, to be outputted as an audio stream.

#### 86 Voice

In the context of TTS, a *voice* is an engine for producing spoken words. As with
the conventional meaning of the word, the voice may have certain characteristics,
such as gender, regionality or manners of speech. The most important quality
of a voice is its understandability and correctness of pronunciation.

## 91 Use cases

A variety of use cases for application usage of TTS services are given below.
Particularly important discussion points are highlighted at the bottom of each
use case.

## 95 News application

The user has installed a news application, and wants it to read the headlines
and articles aloud as they drive. If they are waiting in a traffic queue, they want
to be able to quickly find the current paragraph in the article on-screen so they
can read it themselves to speed things up.

#### <sup>100</sup> Back in a news application

The user has a news reader application open on a specific article, which is being read aloud. The user presses the back button to close the article and return to the list of headlines. TTS output needs to stop for that article. If an audio source was playing before the user started reading the article (for example, some music), its playback may be resumed where it was paused.

#### 106 New e-mail notification

<sup>107</sup> The user's e-mail client is reading an e-mail aloud to the user, scrolling the <sup>108</sup> e-mail as reading progresses. A new e-mail arrives, which causes a 'new e-mail' <sup>109</sup> notification to be sent to the TTS system.

<sup>110</sup> The OEM wants control over the policy of how the two TTS requests are played:

- The system could pause reading the original e-mail, read the notification, then resume reading the original e-mail; or
- it could pause reading the original e-mail, read the notification, then *not* resume reading the original e-mail; or
- it could continue reading the original e-mail at a lower volume, and read the notification louder mixed over the top.

The OEM wants these policies to not be overridable by any application-specific policy such as the ones described in New e-mail notification then going back, New meeting notification then cancelled, Incoming phone call.

#### <sup>120</sup> New e-mail notification then going back

The user's e-mail client is reading an e-mail aloud to the user, scrolling the e-mail as reading progresses. A new e-mail arrives, which causes a 'new e-mail' notification to be sent to the TTS system. This pauses reading the original e-mail and starts reading the notification, as notifications have a higher priority than reading e-mails.

While the notification is being read, the user presses the 'back' button to go back to their list of e-mails. This should cancel reading out the old e-mail (which is currently paused), but should not cancel the 'new e-mail' notification, which is still being played.

#### <sup>130</sup> New meeting notification then cancelled

The user's e-mail client is reading them an invitation to a meeting. While reading the invitation, the meeting is cancelled by the organiser, and a notification is displayed informing the user of this. This notification is read by the TTS system, interrupting it reading the original meeting invitation. Once the notification has finished being read, the e-mail client should not resume reading the original invitation.

#### 137 Incoming phone call

The user's e-mail client is reading an e-mail aloud to the user. Part-way through
reading, a phone call is received. TTS output for the e-mail needs to be automatically paused while the phone ringtone is played and the call takes place.
Once the call has finished, the e-mail application may want to continue reading
the user's e-mail aloud, or may cancel its output.

## <sup>143</sup> Voice installed with the SDK

A developer wants to develop an application using the SDK with TTS functionality, and needs to test it using a voice available in the SDK.

#### <sup>146</sup> Installable voice bundle

A user does not like how the default TTS voice for their vehicle sounds, and
wishes to change it to another voice which they can download from the Apertis
application store. They wish this new voice to be used by default in future.

## <sup>150</sup> Voice backend in the automotive domain

An OEM may wish to provide a proprietary TTS voice as part of the software in their automotive domain. They want this voice to be used as the default for TTS requests from the CE domain as well.

#### 154 Installable languages

A vehicle has already been released in various countries, but the OEM wishes to
 expand into other countries. They need to add support for additional languages
 to the TTS system.

#### 158 Voice configuration

The user finds that the TTS system reads text too slowly for them, and they wish to speed it up. They edit their system preferences to increase the speed, and want this to take effect across all applications which use TTS.

## 162 Per-request emphasis

A news reader application needs to differentiate between TTS output for article
 headings and bodies. It wishes to read headings slightly louder and more slowly
 than it reads bodies. However, the application must not be allowed to make
 TTS requests so loud that they distract the driver.

#### <sup>167</sup> Non-phonetic place names

The navigation application is reading turn-by-turn route guidance aloud, including place names. Various place names are not pronounced phonetically, and the navigation system needs to make sure the TTS system pronounces them correctly.

## 172 Driving abroad

<sup>173</sup> When driving abroad, the navigation application needs to read the instructions <sup>174</sup> "Turn left at the next junction, signposted 'Paris nord.", a sentence which con-<sup>175</sup> tains both English and French. The speech in each language should be pro-<sup>176</sup> nounced using the correct pronunciation rules for that language.

## 177 Multiple concurrent TTS requests

The user is listening to their e-reader read a book aloud using TTS, while they are driving and using the audio turn-by-turn instructions from the navigation application. Whenever the navigation application needs to read an instruction, the e-reader output should be temporarily paused or its volume reduced, and resumed after the navigation instruction has been read, so that the user doesn't get confused.  $_{184}$  It is understood that the current quality of TTS implementations is not sufficient

 $_{\tt 185}$  to read an e-book to the user without causing them significant discomfort. This

<sup>186</sup> use case is intended to demonstrate the need for the system to handle multiple

<sup>187</sup> pending TTS requests. E-reader output may become possible in the future.

## <sup>188</sup> Permissions to use TTS API

The user has installed a game application for their passenger to play, and wants
to be sure that it will not start reading instructions aloud using the TTS service
while they are driving. They want to disallow the application permission to use
the TTS API — either entirely, or just while driving.

## <sup>193</sup> Multiple output speakers

A vehicle has a single main field speaker, plus two sets of headphones. Each set of headphones is associated with a different head unit. TTS audio which pertains to the entire system should be output through all three speakers; TTS audio which pertains to an application only on one of the head units should only be output through that head unit's headphones.

## <sup>199</sup> Custom TTS implementation in an application

An application developer wants to port an existing application from another platform to Apertis. The application is a large one, and has its own tightly integrated TTS system which would output directly to the audio manager. This must be possible.

## 204 Non-use-cases

The following use cases are not in scope to be handled by this design — but they may be in scope to be handled by other components of Apertis. Further details are given in each subsection below.

## <sup>208</sup> Accessibility for users with reduced vision

While TTS is often used in software to provide accessibility for users with reduced vision, who otherwise cannot see the graphical UI clearly, that is not a goal of the TTS system in Apertis. It is intended to reduce driver distraction by reducing the need for the driver to look at the graphical UI, rather than making the UI more accessible.

## 214 Requirements

## 215 Basic TTS API

Implement a basic TTS API with support for speaking text; and pausing, re suming and cancelling specific requests.

See News application, Back in a news application, New e-mail notification thengoing back.

#### 220 Progress signalling API

The TTS system must be able to signal an application as output progresses through the current request. Signals must be supported for output start and end, and may be supported for per-word progress through the text. Signals must also be supported for pausing and resuming output.

These signals are intended to be used to update the client application's UI to correspond to the output progress. For example, if a notification is being read aloud, the notification window should be hidden when, and only when, output is finished.

229 See News application, New e-mail notification then going back

#### <sup>230</sup> Output policy decided by audio manager

The policy deciding which TTS requests are played, which are paused, when they are resumed, and which are cancelled altogether, must be determined by the system's audio manager.

An application may be able to implement its own policy (for example, to always
cancel a TTS request if it is paused), but it must not be able to override the
audio manager's policy, for example by preventing a request from being paused,
or by increasing the priority of a request so it is played in preference to another.

If the audio manager corks a TTS output stream (for example, if all audio output
needs to be stopped in order to handle a phone call), the TTS daemon must
pause the corresponding client application request, and notify the application.

Once the output stream is uncorked, the client application request must be resumed, and the application notified, unless the application has cancelled that request in the meantime. By cancelling the request in the signal handler, a client application can ensure that TTS output is not resumed after the stream would have been uncorked, allowing for various resumption policies to be implemented.

See New e-mail notification then going back, New meeting notification then
cancelled, Incoming phone call.

#### 248 Output streams are mixable

Multiple TTS audio streams from within a single application, and from multiple
applications, must be mixable by the audio manager, to allow implementing the
policy of lowering the volume of one stream while playing a more important
stream over the top.

<sup>253</sup> See New e-mail notification.

#### <sup>254</sup> Runtime-swappable voice backends

The TTS system must support different voice backends. Only one backend has to be active at once, but backends must be swappable at runtime if, for example, the user installs a new voice from the store, or if the OEM installs a voice backend supporting more languages (requirement 5.6).

TTS requests queued or being output at the time a new voice backend is selected
should continue using the old voice. New TTS requests should use the new voice.

<sup>261</sup> See Voice installed with the SDK, Voice configuration.

## <sup>262</sup> Installable voice backends

The user must be able to install additional voices from the Apertis application store; and an OEM must be able to install additional voices before sale of a vehicle to support additional languages. These voices must be available to choose as the default for all TTS output.

267 See Installable voice bundle, Installable languages.

## <sup>268</sup> Default SDK voice backend

A voice backend must be shipped with the SDK by default, to allow application development against the TTS system.

<sup>271</sup> See Voice installed with the SDK.

#### <sup>272</sup> Voice backends are not latency sensitive

Some vehicles may have a TTS voice backend implemented in the automotive
domain, which means all TTS requests would be carried over the inter-domain
communications link, incurring some latency. The TTS system must not be
sensitive to this latency.

277 See Voice backend in the automotive domain.

#### 278 System-wide voice configuration

The system must have a single default voice, which is used for all TTS output. The configuration settings for this voice must be settable in the system preferences, but not settable by individual applications.

Specific preferences, such as volume or speech rate, may be settable on a perapplication basis to modify the system-wide defaults if needed. These modifications must have limited ability to distract the driver. For example, an application may apply a modifier to the volume of between 0.8 and 1.2 times the current system-wide output volume.

287 See Voice configuration.

### <sup>288</sup> Pronunciation data for non-phonetic words

There must be a way for applications to provide pronunciations for non-phonetic words. This may be implemented as a static list of overrides for certain words, or may be implemented as a runtime API. Pronunciations must be associated with a specific language, so that the correct pronunciation is used for the user's current system language. If no more suitable pronunciation is available for a word, the system must use the current voice's default pronunciation.

<sup>295</sup> See Non-phonetic place names, Driving abroad.

#### <sup>296</sup> Per-request language support

The TTS system must support specifying the language of each request (or even parts of a request), so that requests which contain text in multiple languages (for example 'Turn left onto Rue de Rivoli') are pronounced correctly.

The system language should be used by default if the application doesn't specify a language, or if the specified language is not supported by the current voice.

302 See Driving abroad.

#### 303 Support for concurrent requests

The TTS system must support accepting TTS output requests from multiple applications concurrently, and queueing them for output sequentially.

<sup>306</sup> See Multiple concurrent TTS requests.

#### 307 Prioritisation for concurrent requests

The TTS system must support prioritising TTS requests from certain applications over requests from other applications, according to the urgency of the output (for example, turn-by-turn navigation instructions are more urgent than news reading). Similarly, it must support prioritising requests from within a single application.

Prioritisation must be performed on a per-request basis, as one application may make requests which are high and low priority. Note that this does not necessarily mean that the priority policy is implemented in the TTS system; it may be implemented in the audio manager. This requirement simply means that the TTS API must expose support for prioritising requests, and must forward that prioritisation information as 'hints' to whichever component implements the priority policy.

320 See Multiple concurrent TTS requests.

## **321 Output routing policy**

On high-end vehicles, there may be multiple output speakers, attached to different head units. The audio manager must be able to associate each TTS request with an application so that it can determine which speaker or speakers to play

325 the audio on.

326 See Multiple output speakers.

### 327 Permission for using TTS system

Applications must only be allowed to use the TTS system if they are allowed to output audio. This is subject to the application's permissions from its manifest, and may additionally be subject to the user's preferences for audio output. The user may be able to temporarily disable audio output for a specific application.

If any TTS-specific permissions are implemented in the system, it must be
understood that an application may circumvent them by embedding its own
TTS system (or by playing pre-recorded audio files, for example).

See Permissions to use TTS API, Custom TTS implementation in an application.

#### <sup>337</sup> Existing text to speech systems

This chapter describes the approaches taken by various existing systems for allowing applications to use TTS services, because it might be useful input for Apertis' decision making. Where available, it also provides some details of the implementations of features that seem particularly interesting or relevant.

#### 342 Android

Android provides a text to speech API<sup>1</sup> for converting text to audio to output, or to audio in a file.

It provides an API for matching pieces of text with custom pre-recorded sounds
(which it calls 'earcons'), for the purpose of embedding custom noises (such as
ticking noises) into TTS output, or for providing custom pronunciations for the
text.

It supports voices which support different languages, and provides the union of
 those languages to the developer, who may specify which language the provided
 text is in.

The user controls the preferences for the voice, apart from pitch and speech rate, which applications may set individually.

For determining the progress of the TTS engine through an utterance, the API provides a callback function which is called on starting and ending audio output.

<sup>&</sup>lt;sup>1</sup>http://developer.android.com/reference/android/speech/tts/package-summary.html

## 356 iOS

iOS provides TTS support through its speech synthesiser API<sup>2</sup>. In this API, text
to be spoken is passed to a new utterance object, which allows its voice, volume,
speech rate and pitch to be modified. The utterance is then passed to the service,
which queues it up to be spoken, or starts speaking it if nothing else is queued.
Methods on the service allow output to be paused, cancelled or resumed. When
pausing speech, the API provides the option to pause immediately, or after
finishing speaking the current word.

Progress through speaking an utterance can be tracked using a delegate, which receives calls when speech starts, stops, is paused, resumes, and for each word in the text as it is spoken (intended for the purposes of highlighting words on-screen).

It is worth noting that iOS is recognised as highly competent in the field of
accessibility for the blind or partially sighted, partly due to its well designed
TTS system.

#### 371 Previous eCore TTS API

The TTS API previously exposed by eCore gave a method to speak a given string of text, a method to stop speaking, and one to check whether speech was currently being output. It gave the choice of two voices, but no other options for configuring them. It provided two signals for notifying of audio output starting and ending.

#### 377 speech-dispatcher

speech-dispatcher<sup>3</sup> is an abstraction layer over multiple TTS voices. It uses a client-server architecture, where multiple clients can connect and send text to the server to be outputted as audio. The protocol used between clients and the server is the Speech Synthesis Interface Protocol<sup>4</sup>, a custom text-based protocol operated over a Unix domain socket.

Prioritisation between text from different clients is supported, but clients are
not strictly separated by the server: one client can control the settings and
output for another client.

The client library has C and Python APIs. The C API is pure C, and is not GLibbased. The backend supports a few different voices (see TTS voices): Festival, espeak, pico, and a few proprietary systems. Writing a new voice backend, to connect an existing external voice engine to speech-dispatcher, is not a major task.

<sup>&</sup>lt;sup>3</sup>http://devel.freebsoft.org/speechd

<sup>&</sup>lt;sup>4</sup>http://devel.freebsoft.org/doc/speechd/ssip.html

- The system supports 'sound icons' which associate a sound file with a given text string, and allow that sound to be played when that string is found in input.
- The settings allow control over the output language, whether to speak punctuation characters, the speech rate, pitch, and volume.
- Speech output can be paused, resumed and cancelled once started. The API
   supports notifying when output is started, stopped, and when pre-defined 'index
   marks' are reached in the input string.
- Backends for speech dispatcher are run as separate processes, communicating with the daemon via stdin and stdout. They have individual configuration files.

#### 400 TTS voices

Here is a brief comparative evaluation of various TTS engines and voices which
 are available already.

#### 403 espeak

- Supports many languages (importantly, non-Latin languages)
- Sounds robotic
- Can be used with mbrola voices to make it more natural; not supported very well by speech-dispatcher (http://espeak.sourceforge.net/mbrola.
   html)
- Already packaged for Ubuntu (as are mbrola voices)
- http://espeak.sourceforge.net/

#### 411 Festival

- Sounds less robotic than espeak, but still quite robotic (example here: http://tts.speech.cs.cmu.edu:8083/)
  - A bit slower
  - Already packaged for Ubuntu
  - Supports 3 languages (English, Spanish and Welsh)
  - http://www.cstr.ed.ac.uk/projects/festival/

#### 418 **pico**

414

415 416

417

- License: Apache License v2
- By SVOX; used in Android
- Written in Java; C API available in picoapi.h
- Supports 37 languages (importantly, non-Latin languages)
- Sounds very good (example here: https://svoxmobilevoices.wordpress.
   com/demos/)
- Not as well tested through speech-dispatcher
- https://en.wikipedia.org/wiki/SVOX

- Publicly available source; https://android.googlesource.com/platform/
   external/svox/
- Already packaged for Debian and Ubuntu
- As this is a component of Android, we are not sure about the openness
   of the development practices, and whether it's possible to get involved in
   them.
- It's certainly possible to file bugs about the packaging with the Debian bug tracker<sup>5</sup>, but that won't necessarily help for bugs in the source itself.

## 435 acapela

- Non-FOSS
- Best quality
- http://www.acapela-group.com/

## 439 Nuance

- Non-FOSS
- Has been used previously in eCore
- http://www.nuance.com/for-business/text-to-speech/vocalizer/index.
- 443 htm#demo

## 444 Approach

Based on the above research (Existing text-to-speech systems) and Requirements, we recommend the following approach as an initial sketch of a text to
speech system. A suggested API for the TTS service is given in Appendix: A
suggested TTS API.

#### 449 **Overall architecture**

As TTS output from an application is essentially another audio stream, and no privilege separation is required for turning a string of text into an audio stream, the design follows a 'decentralised' pattern similar to how GStreamer is implemented.

In order to produce TTS output, an application can link to a TTS library, 454 which provides functionality for turning a text string into an audio stream. It 455 then outputs this audio stream as it would any other, sending it to the audio 456 manager, along with some metadata including an unforgeable identifier for the 457 application, and potentially other metadata hints for debugging purposes. The 458 audio manager applies the same priority policy which it applies to all audio 459 streams, and determines whether to allow the stream to be played, pause it 460 while another stream is played then resume it, or cancel it entirely. This is done 461 using standard audio manager mechanisms using PulseAudio. 462

 $<sup>{}^{5}</sup> https://bugs.debian.org/cgi-bin/pkgreport.cgi?pkg=libttspico0;dist=unstable$ 

The TTS library receives feedback about the state of the audio channel, and
passes this back to the application in the form of signals, which the application
may use to update its UI, or implement its own policy for enqueuing or cancelling
requests (or it may ignore the signals).

#### 467 Alternative centralised design

The other major option is for a centralised design, where all TTS requests are
sent to a TTS service (running as a separate process), which decides on relative
priorities for them, converts them from text to audio, and forwards them to the
audio manager.

There is no need for this design: there is no need for the additional privilege separation, and it complicates the application of audio policy, since it now has to be applied in the TTS service *and* the audio manager.

#### 475 Use of speech-dispatcher

476 Speech dispatcher is an existing FOSS system which is the standard choice 477 for systems like this. However, it is based around a centralised design which 478 does not fit with our suggested architecture — a large part of speech-dispatcher 479 is concerned with implementing a central daemon which handles connections 480 and requests from multiple clients, prioritises them, then outputs them to the 481 audio manager. As described in Overall architecture and Alternative centralised 482 design, this is functionality which our recommended design does not need.

- 483 Additionally, speech-dispatcher has the disadvantages that it:
- does not enforce separation between clients, meaning they may control
   each others' output; and
- provides a C API which is not GLib-based, so would be hard to introspect
   and expose in other languages (such as JavaScript).

For these reasons, and due to its centralised architecture, we recommend *not* using speech-dispatcher. However, it may be possible and useful to extract relevant parts of its code and turn them into shared libraries to be used in the Apertis TTS library. The rest of this document will cover the design with no reference to speech-dispatcher, in the knowledge that it might substitute for some of the implementation work where possible.

#### 494 TTS library

The TTS library would be a new shared library which can be linked into applications to essentially provide the functionality of turning a text string into an audio stream. It would provide the following major APIs:

- Say a text string.
- Stop, pause and resume speech.

- Signal on starting, pausing, resuming and ending audio output, plus on
- <sup>501</sup> significant progress through output.
- Set the language for a request.
- 'Sound icon' API for associating audio files with specific strings.

The stop, pause and resume APIs would operate on specific requests, rather than all pending requests from the application. This allows for an application to cancel one TTS output while continuing to say another; or to cancel one output while another is paused. The API should be implemented as a queuebased one, where the application enqueues a string to be read, and receives a handle identifying it in the queue. The TTS library can prioritise requests within the queue, and hence requests may not be processed for some time after being enqueued. Signals convey this information to the application.

The progress signal should be emitted at the discretion of the TTS library, to signal significant progress to the application in outputting the TTS request. For example, it could be emitted once per sentence, or once per word, or not at all. It returns an offset (in Unicode characters) from the start of the input text.

The library's audio output would provided in a format suitable for passing directly to PulseAudio, or into GStreamer for further processing.

The TTS library would implement loading of a TTS backend into the process, and would load and apply the system settings for TTS output.

## 520 Installable and swappable backends

The TTS library would implement voice backends as dynamically loaded shared libraries, all installed into a common directory. It must monitor this directory at runtime to detect newly installed voice backends; for an application bundle to install a new backend, it would have to install or symlink the library into this directory.

The TTS library should not care how a voice backend is implemented internally, as long as it implements a standard backend interface. It may be possible, for example, to re-use a lot of the code from speech-dispatcher's backend modules<sup>6</sup>.

Each voice backend must provide an interface for converting text to audio, and returning that audio to the TTS library — it should *not* implement outputting the audio to the audio manager itself. Backends must provide a way of enumerating and configuring their voice options (such as volume, pitch, accent, etc.), including a way of specifying that an option is read-only or unsupported. It is not expected that all backends will support all functionality of the TTS library.

The backend interface must be tolerant of latency in the backends, in order to support backends which are implemented in the automotive domain. This means that all functions must be asynchronous<sup>7</sup>.

<sup>&</sup>lt;sup>6</sup>http://git.freebsoft.org/?p=speechd.git;a=tree;f=src/modules;hb=HEAD <sup>7</sup>https://developer.gnome.org/gio/stable/GAsyncResult.html

## 538 SDK default backend

We recommend Pico<sup>8</sup> as the default backend to ship with the SDK. It is freely licenced, and supports 37 languages including non-Latin languages. It is used on Android, so is relatively stable and mature.

#### 542 Global configuration

<sup>543</sup> Configuration options for the voice backends should be stored in GSettings (See
<sup>544</sup> Preferences and Persistence<sup>9</sup>), and should be stored once (not per-backend).
<sup>545</sup> The semantics of each configuration option must be rigorously defined, as each
<sup>546</sup> backend must convert those options to fit its own configuration interface. If a
<sup>547</sup> backend has more options in its configuration interface than are provided by the
<sup>548</sup> global TTS library configuration, it must use sensible, unconfigurable, defaults
<sup>549</sup> for the other options.

- <sup>550</sup> Configuration options may include:
- Voice to use
- Whether to vocalise punctuation
- Voice type (male or female)
  - Speech rate
  - Pitch

554

555

564

• Volume

By storing the options in GSettings, it becomes possible to apply AppArmor policy to control access to them so that, for example, applications which use the TTS library are only allowed to read the settings, and only the system preferences application is allowed to modify them.

## <sup>561</sup> Per-request configuration

- 562 Configuration which is exposed to applications via the TTS API could be:
- 563 Pitch
  - Speech rate
- 565 Volume

These options must be exposed purely as *modifiers* on the system-wide values. These modifiers could be defined symbolically, for example as a set of three volume modifiers:

- Emphasised (120% of system-wide volume)
- Normal (100% of system-wide volume)
- De-emphasised (80% of system-wide volume)
- <sup>572</sup> A non-symbolic numerical modifier might be introduced in future.

<sup>&</sup>lt;sup>8</sup>https://android.googlesource.com/platform/external/svox/ <sup>9</sup>https://sjoerd.pages.apertis.org/apertis-website/designs/preferences-and-persistence/

The audio manager is responsible for limiting the maximum volume of any audio stream, to avoid a malicious or faulty application from setting the volume too high as to distract the driver.

#### 576 Sound icons

577 Sound icons are a feature provided by speech-dispatcher, which we could use as 578 the basis for our own implementation, as this would allow re-use of the relevant 579 features in voice backends.

Sound icons could be used for identifying punctuation, for example, or for clarifying the pronunciation of certain words. It's suggested that applications install sound icons at install time, in a per-application directory which the application points the TTS library at to look up when asked to play a sound icon. Each sound icon should have an associated language (or explicitly no associated language), so that the correct sound icon file can be loaded according to a TTS request's language.

Sound icons should be playable via a TTS library API, similarly to how text
 output is requested. They should be provided in WAV format, as this is what
 the existing speech-dispatcher backends expect.

## <sup>590</sup> Request prioritisation

There are two dimensions to prioritisation of requests: within a single application, and across multiple applications.

Requests from within a single application should be handled using a request queue within the TTS library. This allows squashing similar requests, or bumping other requests so they are played before other requests from the same application.

<sup>597</sup> It is suggested that the speech-dispatcher priorities<sup>10</sup> are used for within a single <sup>598</sup> application, including their semantics. For example, the TTS library request <sup>599</sup> queue would squash multiple progress requests so that only one is played at <sup>600</sup> once.

These priorities should be attached to audio output when it is sent to the audio manager, as a hint to assist it in its policy decisions.

Requests from multiple applications are prioritised by the audio manager, which 603 uses the audio priority of each application (whether it is an entertainment or 604 interrupt source, and its numerical audio priority) from the application's man-605 ifest to determine which requests to play, which to pause then resume, and 606 which to cancel entirely. The application's audio priority is under the control 607 of the OEM, rather than the application developer, so application developers 608 cannot use this to always output audio at an inflated priority and deny other 609 applications audio output. 610

 $<sup>^{10} \</sup>rm http://devel.freebsoft.org/doc/speechd/ssip.html \# Priority-Categories$ 

#### <sup>611</sup> See the Audio Management design

There is one situation where an application with a low priority may need to output a TTS request at a higher overall priority than an application with a high priority: when emitting a pop-up notification via the notification service. This should be handled by having notifications submitted as TTS requests by the notification service itself, rather than by the application which produced the notification. This allows the audio manager to use the notification service's priority for policy decisions, rather than the original application's priority.

#### 619 PulseAudio output

Output from the TTS library should be sent to PulseAudio in order to be mixed
with other TTS and non-TTS audio streams and sent to the hardware for output.
It is PulseAudio and the audio manager which implement the priority policies
described above.

In order to differentiate TTS output from different applications, appropriate 624 metadata should be attached to the audio stream to identify the application, 625 its internal priority for the TTS request, and the fact that the audio is a TTS 626 request (as opposed to other audio content). The application identifier must 627 be unforgeable (i.e. it must come from a trusted source, like the kernel or 628 D-Bus daemon), as it is used as the basis for policy decisions. The internal 629 priority and TTS request flag are entirely under the control of the application 630 (i.e. forgeable), and therefore must only be used as hints by the audio manager. 631 Additional unforgeable metadata may come from the application's manifest file, 632 which is not under the control of the application developer, and can be uniquely 633 looked up by the application's trusted identifier. 634

The audio manager most likely will *not* use forgeable metadata from the applica tion, but this data could be useful for identifying audio streams when debugging,
 for example.

If an application wishes to submit multiple TTS requests simultaneously, and
 have the audio manager mix them or decide which one to prioritise, it must
 have multiple connections to PulseAudio.

If, as a result of applying the priority policy, the audio manager corks an application's TTS output stream, the TTS library must pause the corresponding TTS request and notify the application using a signal. Once the request is uncorked, the TTS library must unpause the request and notify the application again — unless the application has cancelled the request in the meantime, in which case the request is already cancelled and removed.

The same is true if the audio manager *cancels* an application's TTS output
stream: the TTS library must cancel the corresponding TTS request and notify
the application using a signal.

<sup>650</sup> Note that the audio manager's pausing and resuming of TTS requests is separate

from the pause and resume APIs available to the application. The application cannot call its resume method to resume a TTS request which the audio manager has paused. Similarly, the audio manager cannot call its resume method to resume a TTS request which the application has paused. This can be thought of as separately pausing or resuming both ends of the audio channel between an application and the audio manager.

#### 657 Testability

Testing the TTS system can be split into three major areas: checking that the TTS library and its various voice backends work; checking that the audio manager correctly applies its priority policies to incoming TTS audio streams and normal audio streams; and integration testing of audio output from an application calling a TTS API.

The former can be achieved using unit tests within the TTS library project, which test various components of the library in isolation. For example, they could compare TTS audio output streams against stored 'golden' expected output sound files.

The audio manager testing should be implemented as part of the audio manager's test plan, ensuring that TTS audio channel metadata is included in a variety of test situations.

<sup>670</sup> This should be described in the Audio Management design.

Finally, the integration testing requires the audio output to be checked, so is infeasible to implement as an automated test, and would have to be a manual test where the human tester verifies that the output sounds as expected for a given set of input situations (requests from a test client).

#### 675 Security

<sup>676</sup> The security properties being implemented by the system are:

- Applications should be independent, in that one application cannot change the TTS settings for another application, or affect another application's TTS output other than through prioritisation of requests as controlled by the audio manager.
- Applications must not be able to play a TTS request if the audio manager has disallowed or paused it (availability of audio output to other applications).
- Applications should not be able to set the system-wide TTS preferences.
- Applications should not be able to determine the content of other applications' TTS requests (confidentiality of requests).
- Applications must only be allowed to use the TTS system if they have permission to output audio.

These are implemented through the separation of audio priority policies from the TTS library, by implementing them in the audio manager. The audio manager has a non-forgeable identifier for the application which originated each TTS audio stream, and the forgeable priority hints which come from the application are not allowed to override the application's audio priority.

<sup>694</sup> Audio output from an application is subject to that application having permis-<sup>695</sup> sion to output audio, which is enforced by the audio manager.

 $_{\rm 696}$   $\,$  Independence and confidentiality of application audio channels is implemented

<sup>697</sup> as for all audio channels, by having separate connections from each application <sup>698</sup> to the audio manager.

<sup>699</sup> Integrity of system-wide TTS preferences is implemented by the AppArmor <sup>700</sup> policy controlling access to those preferences in GSettings.

#### 701 Loadable voice backends

The TTS library, and hence each application which links to it, needs read-only
and execute access to the loadable voice backend libraries, plus any resources
needed by those voices. It also needs read-only access to the TTS system-wide
preferences in GSettings.

#### 706 Suggested roadmap

There are few opportunities for splitting this system up into stages. The TTS library needs to be written first, including its loadable voice backend interface and the first voice backend. More complex features like sound icons could be ignored in the first version of the library. With this working, applications could start to use the TTS APIs. The unit tests and integration tests for the TTS library should be written from the very beginning.

With TTS output working, a second stage could implement the priority policies
in the audio manager, and ensure those are working. The system preferences
could also be integrated at this stage.

A third stage could produce more voice backends (if needed), potentially including a voice backend which is implemented in the automotive domain, to ensure
that asynchronous calls to the backends work.

<sup>719</sup> It is worth highlighting that aside from initially ignoring features like sound <sup>720</sup> icons, there is little scope for simplifying the TTS API for its first implemen-<sup>721</sup> tation. Specifically, we feel it would be a mistake to implement a non-queue-<sup>722</sup> based API for scheduling TTS requests to begin with, and then 'expand' it into <sup>723</sup> a queue-based API later on. To do so would expose applications to a lot of <sup>724</sup> semantic changes in the API which they would then have to adapt to use. The <sup>725</sup> TTS library API should be implemented as a queue-based one from the start.

## 726 **Requirements**

| 727 •                      | Basic TTS API: Implemented as a C API on the TTS library.                                                                                                    |
|----------------------------|----------------------------------------------------------------------------------------------------|
| 728 •<br>729               | <b>Progress signalling API:</b> Implemented using GObject signals emitted by the TTS library.                                                                                                    |
| 730 •<br>731<br>732<br>733 | Output policy decided by audio manager: Implemented by passing priority<br>and application identifiers to the audio manager, and it corking, uncork-<br>ing, or cancelling audio streams according to its policy, using standard<br>PulseAudio functionality.      |
| 734 •<br>735               | Output streams are mixable: Audio manager may choose to <i>not</i> cork two streams, and mix them instead.                                                                                                    |
| 736 •<br>737<br>738        | Runtime-swappable voice backends: TTS library loads backends from a directory as dynamically loaded libraries, and monitors that directory for changes.                                                                                                    |
| 739 •<br>740               | Installable voice backends: Installed or symlinked into the backend library directory.                                                                                                    |
| 741 •<br>742               | Default SDK voice backend: Pico to be shipped as the default backend for the SDK.                                                                                                    |
| 743 •<br>744               | Voice backends are not latency sensitive: Voice backend interface uses asynchronous functions to avoid blocking the TTS library.                                                                                                    |
| 745 •<br>746<br>747        | System-wide voice configuration: Stored in GSettings and read by the TTS library in each application which uses it. The system preferences application can modify the settings in GSettings.                                                                       |
| 748 •<br>749               | Pronunciation data for non-phonetic words: Provided by an API in the TTS library similar to the speech-dispatcher API for 'sound icons'.                                                                                                    |
| 750 •<br>751               | Per-request language support: Provided as a per-request API to hint at the language the source text is written in.                                                                                                    |
| 752 •<br>753               | Support for concurrent requests: Implemented by allowing multiple audio channel connections to the audio manager, which prioritises between them.                                                                                                    |
| 754 •<br>755<br>756<br>757 | Prioritisation for concurrent requests: Implemented by allowing multiple<br>audio channel connections to the audio manager, which prioritises between<br>them. In-application priorities are handled by a per-application request<br>queue within the TTS library. |
| 758 •<br>759<br>760        | Permission for using TTS system: Checked by the audio manager for each application which attempts to play audio (including TTS output), using permissions from the application's manifest.                                                                         |
| C                          |                                                                                                    |

## 761 Summary of recommendations

 $_{762}\;$  As discussed in the above sections, we recommend:

| 763<br>764<br>765 | • | Implementing a new TTS library, using an API like the one suggested in Appendix: A suggested TTS API. Parts of speech-dispatcher may be used to aid the implementation if appropriate.                               |
|-------------------|---|----------------------------------------------------------------------------------------------------|
| 766<br>767        | • | Implementing voice backends as dynamically loaded libraries, potentially reusing much of the existing backends from speech-dispatcher.                                                                               |
| 768<br>769<br>770 | • | Modifying the audio manager to support applying a priority policy to TTS requests, using the application's audio priority, and potentially logging TTS-specific metadata for debugging purposes.                     |
| 771<br>772        | • | Implementing unit and integration tests for the TTS library, audio manager and TTS system as a whole.                                                                                                    |
| 773               | • | Packaging and using Pico as the default voice backend in the SDK.                                                                                                    |
| 774<br>775<br>776 | • | Modifying the Apertis software installer to generate AppArmor rules to<br>allow access to the TTS voice backends and their resources, plus the TTS<br>system settings, if an application is allowed to output audio. |

# $_{\ensuremath{\textit{TT}}}$ Appendix A: Suggested TTS API

The code listing is given in pseudo-code.

```
1 /* TTS context to contain relevant state and loaded resources and
 2
     * settings. */
 3
     class TtsContext {
 4
       async TtsRequest send_request (const string text_to_say,
 5
                                      TtsPriority priority=TEXT,
 6
                                       const string language=null,
 7
                               TtsVoiceRate voice_rate=TtsVoiceRate.NORMAL,
 8
                                       TtsVolume volume=TtsVolume.NORMAL,
 9
                                       TtsPitch pitch=TtsPitch.NORMAL);
10
       async TtsRequest send_sound_icon_request (const string icon_name,
11
12
                                                  TtsPriority priority=TEXT,
13
                                                 const string language=null,
14
                                   TtsVoiceRate voice_rate=TtsVoiceRate.NORMAL,
15
                                          TtsVolume volume=TtsVolume.NORMAL,
                                            TtsPitch pitch=TtsPitch.NORMAL);
16
17
     }
18
19
     /* This represents a single pending TTS request. The object may persist
20
      * after the underlying request has been handled, until the application
21
      * programmer unrefs the object. */
2.2
   class TtsRequest {
23
       async void pause ();
2.4
       async void resume ();
25
       async void cancel ();
2.6
27
       /* The current state of the request. */
       property TtsRequestState state;
28
29
30
       /* The current progress of reading through the request, as an offset
31
        * into the original text in Unicode characters. */
       property unsigned int current_offset;
32
33
34
       /* In a GLib API, these would be GObject::notify::state and
35
        * GObject::notify::current_offset. */
36
       signal notify_state (TtsRequestState state);
37
       signal notify_current_offset (unsigned int current_offset);
38
    }
39
40
    enum TtsRequestState {
41
      PREROLL,
42
      PLAYING,
43
      PAUSED,
44
      FINISHED,
45
       CANCELLED,
46
    }
47
                                     24
48
    enum TtsPriority {
      IMPORTANT,
49
50
      MESSAGE,
51
       TEXT,
      NOTIFICATION,
52
53
       PROGRESS,
54
    }
```

55